# **Ogłoszenie o aukcji**

### **Organizator aukcji:**

Jastrzębska Spółka Węglowa S.A.

### **Prowadzący postępowanie:**

Zakład Wsparcia Produkcji JSW S.A.

ul. Towarowa 1

44-330 Jastrzębie-Zdrój

### **Operator aukcji:**

JSW IT SYSTEMS Spółka z o.o.

ul. Armii Krajowej 56

44-330 Jastrzębie-Zdrój

NIP: 633-19-81-130 [www.jswits.pl](https://www.jswits.pl)

### **Pomoc techniczna dla uczestników aukcji:**

(+48) 71 787 35 34 [helpdesk@logintrade.net](mailto:hepldesk@logintrade.pl)

# **Aukcja Nr 049/R/WRP/20**

(numer aukcji wg operatora 693 )

**(tryb postępowania – Aukcja elektroniczna)**

## **Nazwa aukcji: 049/R/WRP/20 Roboty budowlane polegające na remoncie budynku zbiorników zapasowych z klasyfikacją wstępną - ob. nr 2.1z KWK Borynia-Zofiówka Ruch Zofiówka – etap I.**

### **1. Języki**

Język polski

### **2. Opis**

Podczas licytacji elektronicznej japońskiej zniżkowej wyświetlane są automatycznie następujące po sobie malejące poziomy cenowe.

Złożenie oferty przez Oferenta oznacza akceptację danego poziomu cenowego,widocznego podczas licytacji.

Oferent posiada określoną ilość czasu na każdorazowe podjęcie decyzji o akceptacji danego poziomu cenowego.Brak akceptacji pierwszego lub kolejnych postąpień w wyznaczonym czasie, powoduje wykluczenie Oferenta z dalszego udziału w licytacji.

O wyborze oferty i podjętej decyzji Oferent zostanie poinformowany po zatwierdzeniu wyników postępowania.

Ceny podczas licytacji należy podawać za jednostkę miary w PLN bez VAT (NETTO).

Prosimy o zalogowanie się 5 minut przed rozpoczęciem licytacji.

Wymagania ofertowe stanowi Ogłoszenie o aukcji wraz z załącznikami.

### **3. Informacje dodatkowe**

Aukcja elektroniczna prowadzona jest na podstawie "Regulamin określający sposób Postępowania Przetargowego oraz zawierania umów na dostawy, usługi i roboty budowlane w Jastrzębskiej Spółce Węglowej S.A. nie objęte ustawą Prawo Zamówień Publicznych" – Załącznik do Uchwały Zarządu JSW S.A. nr 270/IX/2019 z dnia 10.04.2019r.

Uwaga! Na jeden dzień przed terminem licytacji elektronicznej do godz. 13:00 Oferent powinien uzyskać informację o dopuszczeniu do licytacji lub o ewentualnym przesunięciu terminu licytacji. Informację w tym zakresie można uzyskać pod numerem telefonu +48 32 756 4915.

Ogłoszenie o aukcii elektronicznei oraz wszelkie informacje i dokumenty publikowane są na platformie zakupowej dostępnej na stronie internetowej o adresie: https://zakupy.jsw.pl/rejestracja/aktualneaukcje.html oraz na stronie Zamawiającego pod poniższym linkiem: https://www.jsw.pl/dla-kontrahentow/przetargi/

Wnioski o wyjaśnienie treści ogłoszenia należy przesyłać na skrzynkę mailową o adresie: dokumentacja@zwp.jsw.pl.

Łączna objętość plików, które Oferenci przesyłają każdorazowo do zamawiającego pocztą elektroniczną na skrzynkę mailową o adresie: dokumentacja@zwp.jsw.pl (załączają do wiadomości mailowej) nie może przekroczyć 50 MB. Jeśli objętość przesyłanych plików wyniesie 50 MB, pozostałe pliki Oferent zobowiązany jest przesłać w następnej wiadomości mailowej.

Postanowienia wzoru umowy znajdują zastosowanie w zakresie, w jakim nie są modyfikowane lub uchylane przez postanowienia Ogłoszenia o aukcji elektronicznej oraz Specyfikacji technicznej w postępowaniu nr 049/R/WRP/20.

### **4. Waluta**

### PLN

### **5. Załączniki**

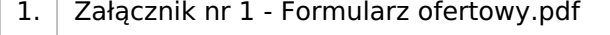

- 2. Załącznik nr 1 do Specyfikacji technicznej.pdf
- 3. Załącznik nr 2 Specyfikacja techniczna.pdf
- 4. Załącznik nr 2 do Specyfikacji technicznej.pdf
- 5. Załącznik nr 3 Oświadczenia Oferenta.pdf
- 6. Załącznik nr 3 do Specyfikacji technicznej.pdf
- 7. Załącznik nr 4 Istotne Postanowienia Umowy.pdf
- 8. Załącznik nr 5 Cennik opłat i usług świadczonych dla firm obcych.pdf
- 9. Załącznik nr 6 Oświadczenie o zgodzie na zablokowanie zobowiązań.pdf
- 1  $\Omega$ . Załącznik nr 8 - Oświadczenie dużego przedsiębiorcy.pdf
- 1 1. 2020.04.23 Informacja o zapytaniach i odpowiedziach 049 R WRP 20.pdf
- 1 2. Załącznik nr 4 - IPU po modyfikacji.pdf
- 1 3. 2020.04.23 Informacja o modyfikacji 049 R WRP 20.pdf

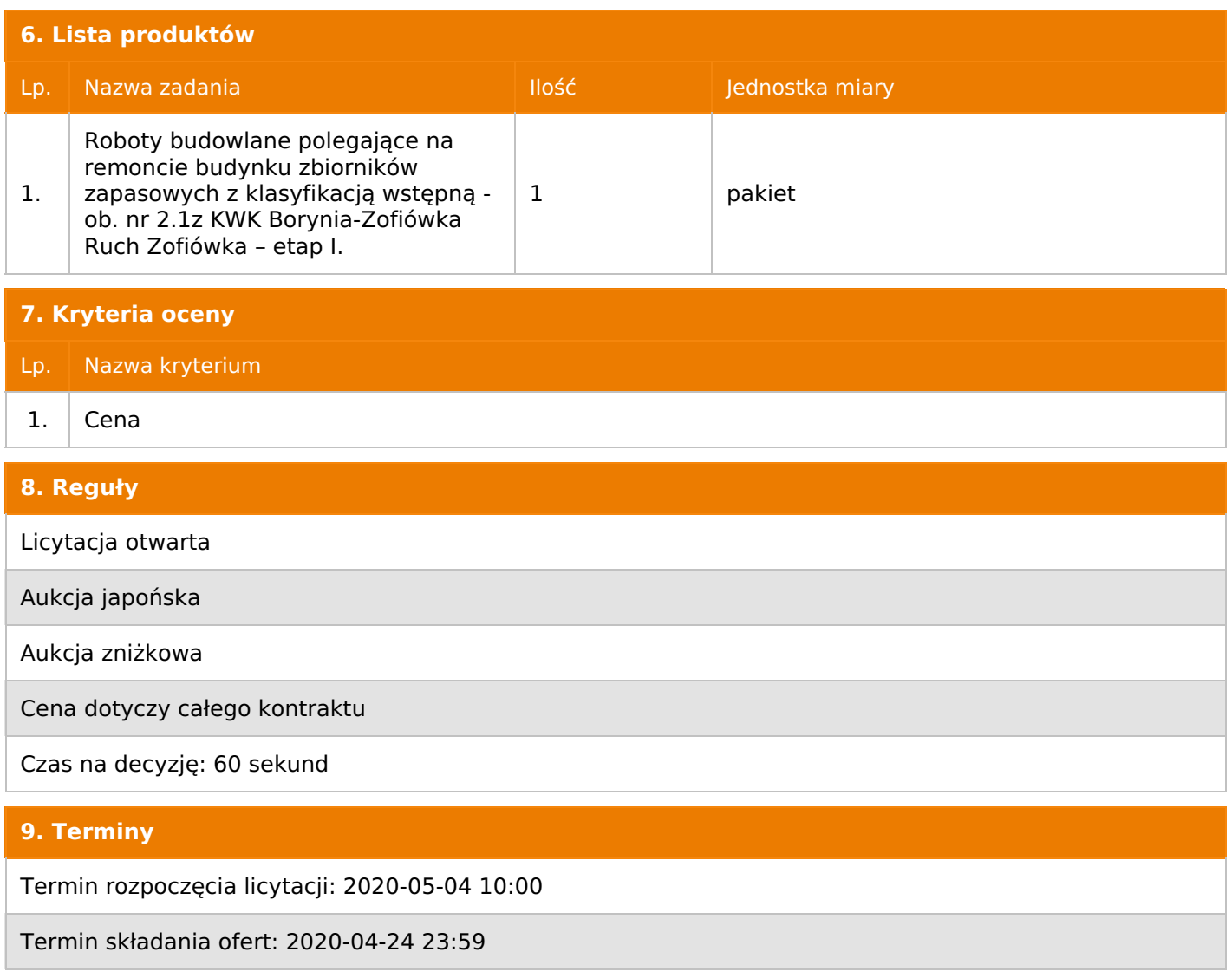

### **10. Widok**

Oferent nie widzi nazw pozostałych oferentów

1. Zamawiający nie dopuszcza możliwości składania ofert częściowych.

2. Zamawiający nie dopuszcza możliwości składania ofert równoważnych.

3. Zamawiający nie dopuszcza możliwości składania ofert wariantowych.

4. Zamawiający dopuszcza możliwość powierzenia całości lub części przedmiotu zamówienia podwykonawcom.

O powierzeniu części zamówienia podwykonawcy Wykonawca umowy pisemnie poinformuje Zamawiającego podając nazwę podwykonawcy oraz zakres powierzonej części zamówienia.

5. Oferta musi zawierać propozycję ceny według formuły określonej przez prowadzącego postępowanie w formularzu ofertowym stanowiącym załącznik nr 1.

6. Kryterium oceny– najniższa cena: 100 %. Za najkorzystniejszą ofertę zostanie uznana oferta z najniższą ceną.

Jeżeli przedmiotem Aukcji elektronicznej jest pakiet nie dopuszcza się składania ofert częściowych w obrębie pakietu. Ponadto po zakończeniu licytacji elektronicznej Oferenci będą zobowiązani (na wniosek Prowadzącego postępowanie) do obniżenia jednostkowej ceny netto każdej pozycji pakietu proporcjonalnie do obniżenia wartości netto za pakiet dokonanego w wyniku licytacji elektronicznej. Nierozpisanie cen jednostkowych w pakiecie w wyznaczonym terminie jest równoznaczne z wycofaniem oferty

### **12. Kontakt w sprawach formalnych**

Dział Zamówień Niepublicznych Usługi, Magdalena Zaremba nr tel. 032 756 4915

### **13. Kontakt w sprawach przedmiotu zamówienia**

KWK Borynia-Zofiówka Ruch Zofiówka: Marian Mokrosz nr tel. 032 756 5572, Jacek Maślanka 032 756 5310.

### **14. Warunki płatności**

1. Zapłata wynagrodzenia nastąpi w terminie do 90 dni od dostarczenia Zamawiającemu prawidłowo wystawionej faktury VAT, chyba że Wykonawca jest mikroprzedsiębiorcą, małym przedsiębiorcą lub średnim przedsiębiorcą w stosunku do którego termin zapłaty wynosi do 60 dni od daty dostarczenia Zamawiającemu faktury VAT.

2. Rozliczenia między Wykonawcą, a Zamawiającym będą dokonywane w złotych polskich.

3. Fakturę za realizację przedmiotu umowy należy wystawić na adres:Jastrzębska Spółka Węglowa S.A. KWK Borynia-Zofiówka Ruch Zofiówka ul. Rybnicka 6, 44-335 Jastrzębie-Zdrój.

4. Zamawiający dopuszcza możliwość fakturowania częściowego, zgodnie z pkt III.C.2 Specyfikacji technicznej (Załącznik nr 2 do ogłoszenia o aukcji elektronicznej).

5. Nie dopuszcza się stosowania zaliczek bez zgody Zarządu JSW S.A.

### **15. Termin dostawy/wykonania**

Do 36 miesięcy od daty zawarcia umowy. Rozpoczęcie robót powinno nastąpić nie później niż trzy miesiące od daty zawarcia umowy.

### **16. Sposób dostawy/wykonania**

Zgodnie z załącznikiem nr 2 – Specyfikacja techniczna.

### **17. Warunki udziału**

**I. Oferent, który zamierza wziąć udział w Aukcji elektronicznej musi posiadać profil (konto) na platformie zakupowej o adresie: https://zakupy.jsw.pl oraz zgłosić udział w aukcji najpóźniej do godz. 23:59 w dniu, w którym upływa termin składania wniosków o dopuszczenie do udziału w aukcji. Oferent nieposiadający profilu (konta) zobowiązany jest dokonać rejestracji na platformie pod adresem internetowym: https://zakupy.jsw.pl/rejestracja/rejestracja.html Rejestracja oraz udział w aukcji są bezpłatne.**

II. Wniesienie wadium zgodnie z wyznaczonym terminem składania wniosków o dopuszczenie do aukcji. Wysokość wadium: 155 000,00

Wadium należy wnieść w jednej z następujących form:

1. Pieniądzu - bezgotówkowo w formie przelewu na rachunek bankowy: Jastrzębska Spółka Węglowa S.A. Zakład Wsparcia Produkcji ul. Towarowa 1, 44-330 Jastrzębie-Zdrój, PKO BP S.A. nr konta 49 1020 2498 0000 8702 0443 8792 z dopiskiem:

"wadium do aukcji 049/R/WRP/20"

Wadium uznaje się za skutecznie wniesione, jeżeli uznanie środków w wysokości odpowiadającej wadium nastąpi na rachunku bankowym Organizatora aukcji przed upływem terminu składania wniosków o dopuszczenie do udziału w aukcji, w sposób umożliwiający Organizatorowi aukcji weryfikację skutecznego wniesienia wadium.

2. Poręczenia bankowego, gwarancji bankowej, gwarancji ubezpieczeniowej.

Wadium uznaje się za skutecznie wniesione, jeżeli przed upływem terminu składania wniosków o dopuszczenie do udziału w aukcji oryginał dokumentu gwarancji lub poręczenia zostanie złożony w kasie Zakładu Wsparcia Produkcji JSW S.A. lub oryginał gwarancji lub poręczenia sporządzony w formie elektronicznej zostanie przesłany na adres skrzynki mailowej wskazanej w punkcie 12 Ogłoszenia o aukcji. W szczególności treść gwarancji lub poręczenia powinna zawierać:

a) bezwarunkowe i nieodwołalne zobowiązanie gwaranta lub poręczyciela do zapłaty wadium na pierwsze żądanie Organizatora aukcji (Beneficjenta) w sytuacjach określonych w § 27 "Regulaminu…", b) wskazanie sumy gwarancyjnej lub poręczenia,

c) wskazanie Organizatora aukcji, jako Beneficjenta gwarancji lub poręczenia,

d) określenie terminu ważności gwarancji lub poręczenia.

Złożenie lub przesłanie poręczenia lub gwarancji, których treść nie będzie spełniać ww. wymogów skutkować będzie odrzuceniem oferty z postępowania zgodnie z § 40 ust. 2 lit. b "Regulaminu..." 3. Wstrzymaniu przez Zamawiającego zapłaty należności Oferenta w wysokości odpowiadającej wartości wadium jest możliwe:

- w kwocie brutto dla faktur, których wartość nie przekracza 15 000,00 zł brutto,

- w kwocie netto dla faktur, których wartość przekracza 15 000,00 zł brutto.

W przypadku wadium w formie wstrzymania przez Zamawiającego zapłaty należności Oferenta w wysokości odpowiadającej wartości wadium, Oferent zobowiązany jest do złożenia pisemnego lub elektronicznego oświadczenia (załącznik do ogłoszenia) o wyrażeniu zgody na wstrzymanie (zablokowanie) na czas trwania postępowania, odpowiedniej kwoty wierzytelności do zapłaty stanowiącej zabezpieczenie z tytułu wadium. Blokadzie podlegają w pierwszej kolejności wierzytelności wymagalne, a w przypadku ich braku wierzytelności niewymagalne, z terminem płatności najwcześniej przypadającym. Wskazane należności powinny być istniejące i bezsporne co do zasady, jak i wysokości. W tym celu Oferent składa do CUW JSW S.A. (Sekcja Rozliczeń z Dostawcami) stosowne oświadczenie (w 2 egzemplarzach). CUW JSW S.A. (Sekcja Rozliczeń z Dostawcami) potwierdza oświadczenie zgodnie z zasadami reprezentacji i dokonuje odpowiednich księgowań (jeden egzemplarz oświadczenia Oferent dołącza do składanej oferty, drugi pozostaje w CUW JSW S.A. – Sekcja Rozliczeń z Dostawcami). W przypadku złożenia oświadczenia w postaci elektronicznej Oferent wysyła elektroniczną kopię podpisanego oświadczenia na wskazany adresy e-mail: blokady-wadium@jsw.pl Osobami zajmującymi się blokadą wierzytelności z ramienia CUW JSW S.A. są: Pani Dorota Siedlaczek nr tel. 32 756 4882, Pani Bożena Temich nr tel. 32 756 4716 oraz Pani Barbara Wolak nr tel. 32 756 4739. Wraz z wnioskiem o dopuszczenie do udziału w aukcji należy przedłożyć egzemplarz oświadczenia potwierdzony przez pracownika CUW."

### **III. Wykaz dokumentów składanych wraz z wnioskiem o dopuszczenie do aukcji:**

1. Wypełniony formularz ofertowy będący załącznikiem nr 1.

- 2. Zaakceptowane oświadczenia będące załącznikiem nr 3.
- 3. Potwierdzenie dokonania ustanowienia wadium.
- 4. Dokumenty wskazane w Specyfikacji technicznej załącznik nr 2.
- 5. Dodatkowe wymagane od oferenta dokumenty:

5.1. Wykonawca zagwarantuje, że posiada niezbędną wiedzę i doświadczenie oraz dysponuje lub będzie dysponować potencjałem technicznym i osobami zdolnymi do wykonania zamówienia lub przedstawi pisemne zobowiązanie innych podmiotów do udostępnienia potencjału technicznego i osób zdolnych do wykonania zamówienia, to znaczy:

a) W okresie ostatnich 5 lat przed dniem wszczęcia postępowania o udzielenie zamówienia (jeżeli okres działalności jest krótszy, to za ten okres) wykonał/wykonuje usługi odpowiadające swoim rodzajem usługom stanowiącym przedmiot zamówienia dla kopalń węgla kamiennego lub innych podmiotów gospodarczych.

b) Odpisy stosownych referencji wystawionych przez zakłady JSW S.A. lub inne podmioty gospodarcze, wskazujących, że dany oferent gwarantuje należyte wykonanie przedmiotu aukcji.

5.2. Wykaz osób przewidzianych do realizacji przedmiotu przetargu (dołączyć do oferty kopie kwalifikacji, uprawnień, świadectw etc.) jest określony w załączniku nr 2 do ogłoszenia o aukcji – Specyfikacja techniczna.

Wszystkie dokumenty należy dostarczyć w języku polskim.

Wniosek o dopuszczenie do Aukcji składany jest w jednej z następujących form:

- w formie pisemnej – przez przesłanie wniosku o dopuszczenie do Aukcji w zaklejonej kopercie z dopisanym numerem aukcji. Oferent przesyła wniosek wraz ze wskazanymi powyżej załącznikami na adres: JSW S.A. Zakład Wsparcia Produkcji, ul. Towarowa 1, 44-330 Jastrzębie-Zdrój.

- w formie wiadomości e-mail, zawierającej jako załącznik skan wniosku o dopuszczenie do Aukcji (pdf),sporządzonego uprzednio w formie pisemnej wraz ze wskazanymi powyżej załącznikami w formie skanów (pdf).Oferent przesyła wniosek na adres email: dokumentacja@zwp.jsw.pl. W tytule wiadomości e mail Oferent podaje numer aukcji.

- w formie wiadomości e-mail, zawierającej jako załącznik wniosek o dopuszczenie do Aukcji, sporządzony w postaci elektronicznej i podpisany kwalifikowanym podpisem elektronicznym wraz ze wskazanymi powyżej załącznikami w formie skanów (pdf). Oferent przesyła wniosek na adres email: Dokument wydrukowano przez w systemie Logintrade.NET z platformy jsw.logintrade.net: 2024-05-08 13:29

dokumentacja@zwp.jsw.pl. W tytule wiadomości e-mail Oferent podaje numer aukcji.Oferent związany jest wnioskiem 90 dni od dnia upływu terminu składania wniosków o dopuszczenie do Aukcji.

### **18. Prawa i obowiązki zamawiającego**

1. Zamawiającemu przysługuje prawo odwołania aukcji lub zmiany jej warunków.

2. Zamawiającemu przysługuje prawo do swobodnego wyboru ofert lub unieważnienia Postępowania bez podaniaprzyczyn na każdym etapie Postępowania.

3. Oferty złożone w toku Aukcji elektronicznej przestają wiązać, gdy oferent złoży kolejną, korzystniejszą ofertę,zawarto umowę albo Aukcję unieważniono.

4. Zawarcie umowy następuje w formie pisemnej.

5. Reklamacje związane z przebiegiem licytacji należy składać na adres e-mail: dokumentacja@zwp.jsw.pl dogodz. 12:00 następnego dnia roboczego po dniu, gdy zakończono licytację.

6. Zamawiający nie jest zobowiązany do zawarcia umowy z wybranym Oferentem.

### **19. Dokumenty wymagane od wykonawcy, który złożył najkorzystniejszą ofertę w aukcji elektronicznej**

Celem zawarcia umowy oraz wypełnienia obowiązków wynikających z przepisów ustawy z dnia 8 marca 2013 r. o przeciwdziałaniu nadmiernym opóźnieniom w transakcjach handlowych, oferent, który złożył najkorzystniejszą ofertę przesyła zamawiającemu aktualne śródroczne skrócone sprawozdanie finansowe za ostatni kwartał obrotowy oraz roczne sprawozdanie finansowe za ostatni rok obrotowy, w przypadku gdy sporządzenie ww. sprawozdań wymagane jest właściwymi przepisami prawa. Oferent niezobowiązany do sporządzenia sprawozdania finansowego przesyła inne dokumenty określające obroty za ostatni rok obrotowy. Jednocześnie wykonawca przesyła informację o wysokości uzyskiwanych obrotów oraz liczbie zatrudnionych pracowników. Oferenci składający ofertę wspólną przesyłają informację oraz wskazane powyżej dokumenty w odniesieniu do występującego w ich imieniu pełnomocnika. Informację i dokumenty oferent przesyła na adres email: dokumentacja@zwp.jsw.pl.

### **20. Dokumenty wymagane przy pierwszej i kolejnych dostawach**

Zgodnie z załącznikiem nr 2 – Specyfikacja techniczna.

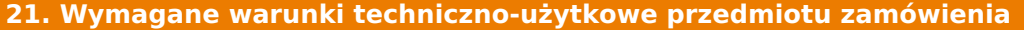

Zgodnie z załącznikiem nr 2 – Specyfikacja techniczna.

**22. Dodatkowe warunki i wymagania techniczne**

Załącznik nr 7 - Zarządzenie KRZG 110/2018 do wglądu na KWK Borynia-Zofiówka Ruch Zofiówka, informacje nr tel. 032 756 5310.